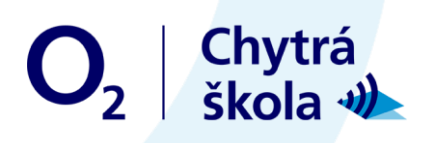

# Digitální svět

## Pracovní list

Odesílatel si vymyslí krátké slovo na tři písmena a předá ho svému počítači, ten slovo převede do binárního kódu a předá ho příjemce - ten ho převede z binárního kódu opět do naší řeči.

#### Převeďte slovo do binárního kódu:

### PŘEVODOVÁ TABULKA

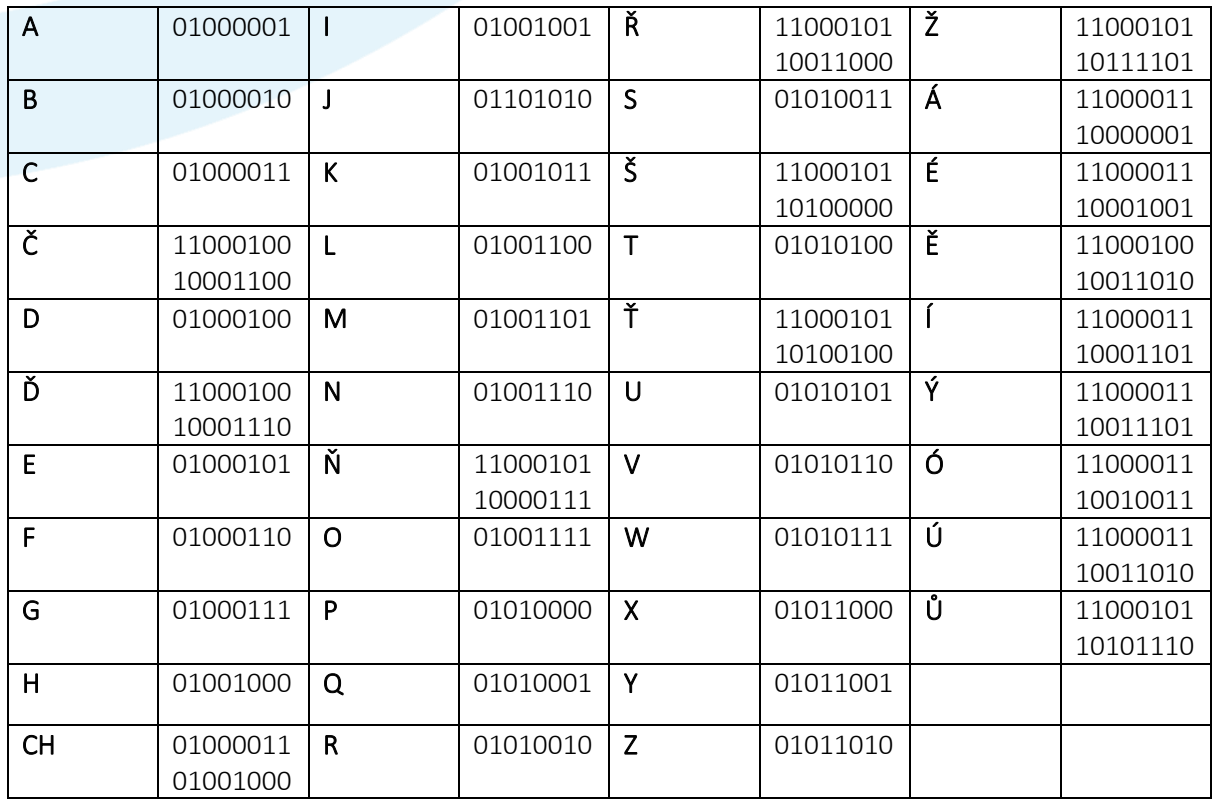

Poznámka: Pokud bychom psali malými písmeny, kód by byl odlišný.

Zdroj: https://nickciske.com/tools/binary.php

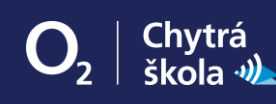

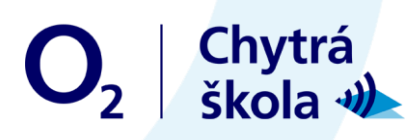

# LIST PRO KÓDOVÁNÍ

1. písmeno

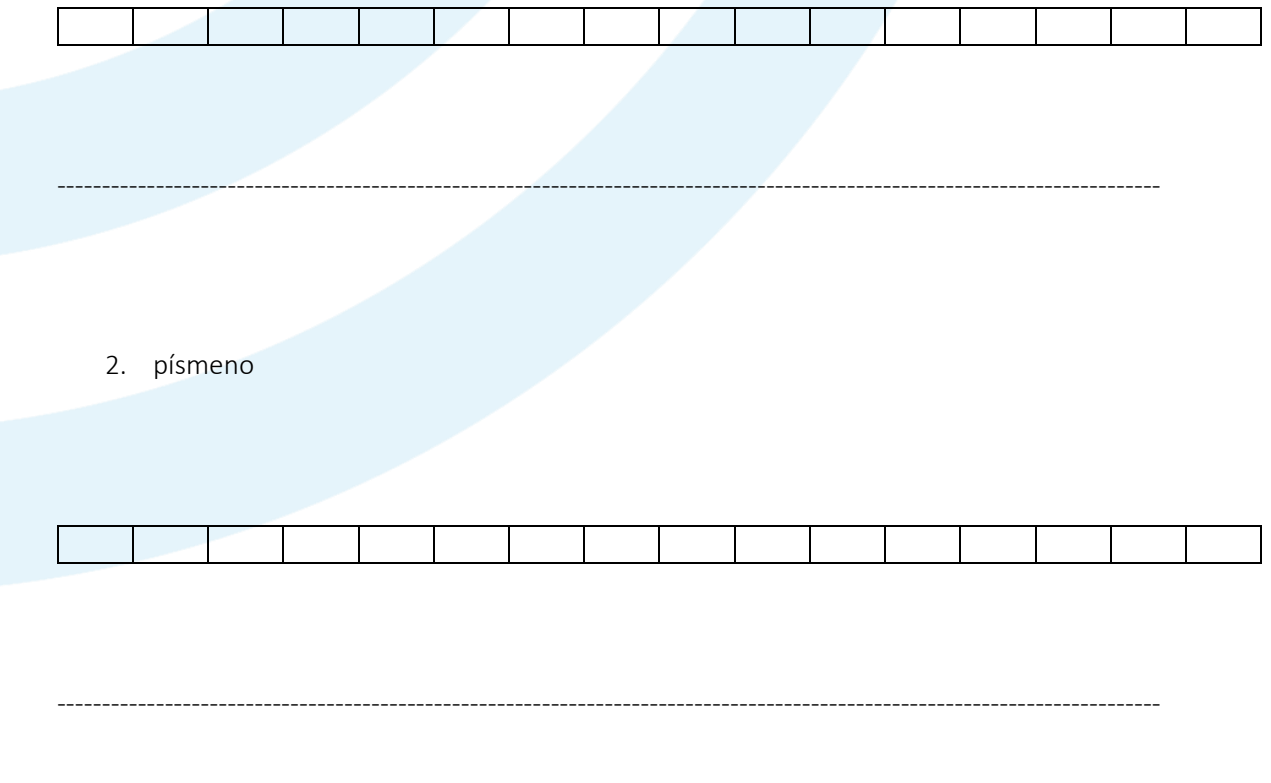

3. písmeno

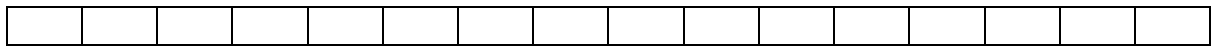

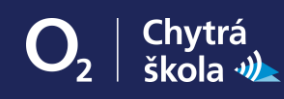